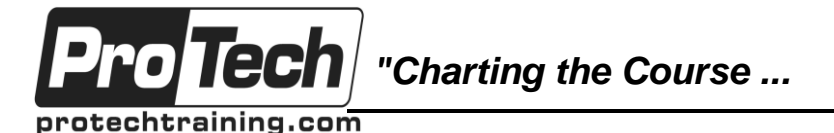

*... to Your Success!"*

# **MicroStrategy Training: Freeform SQL Essentials**

## **Course Summary**

## **Description**

This course covers the capabilities and benefits of freeform SQL reports created in MicroStrategy Desktop.

Students learn how to configure a Freeform SQL database instance, create reports within the Freeform SQL editor, use prompts in these reports, compose advanced queries, access data from non-relational data sources, and implement security features within Freeform SQL reports.

Students perform hands-on exercises to create Freeform SQL reports against various data sources.

### **Topics**

- Introduction to Freeform SQL reporting
- Creating Freeform SQL reports
- Prompts in Freeform SQL reports
- Advanced topics for Freeform SQL reports
- Security for Freeform SQL Reports

### **Audience**

This course is designed for those wanting to learn the capabilities and benefits of freeform SQL reports created in MicroStrategy Desktop.

#### **Prerequisites**

There are no prerequisites for this course.

#### **Duration**

One day

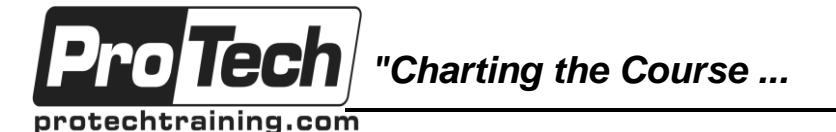

*... to Your Success!"*

## **MicroStrategy Training: Freeform SQL Essentials**

## **Course Outline**

## **I. Introduction to Freeform SQL reporting**

- A. What is Freeform SQL?
- B. What are the benefits of using Freeform SQL?
- C. Comparison of Freeform SQL and standard reports

### **II. Creating Freeform SQL reports**

- A. Overview of Freeform SQL report creation
- B. Configuring a Freeform SQL database instance
- C. The Freeform SQL editor
- D. Creating a Freeform SQL report
- E. Managed objects
- F. Filters and Freeform SQL reports
- G. Drilling on Freeform SQL reports
- H. Using Freeform SQL reports in documents

### **III. Prompts in Freeform SQL reports**

- A. Using prompts in Freeform SQL reports
- B. Creating a Freeform SQL report with prompts

## **IV. Advanced topics for Freeform SQL reports**

- A. Using derived and common table expressions
- B. Using stored procedures
- C. Accessing non-relational data sources

### **V. Security for Freeform SQL Reports**

- A. Configuring access to Freeform SQL objects
- B. Using security filters in Freeform SQL reports